**When attempting to use Safari on an IPhone with our web store, please follow the screenshots below to disable Prevent Cross-Site Tracking.**

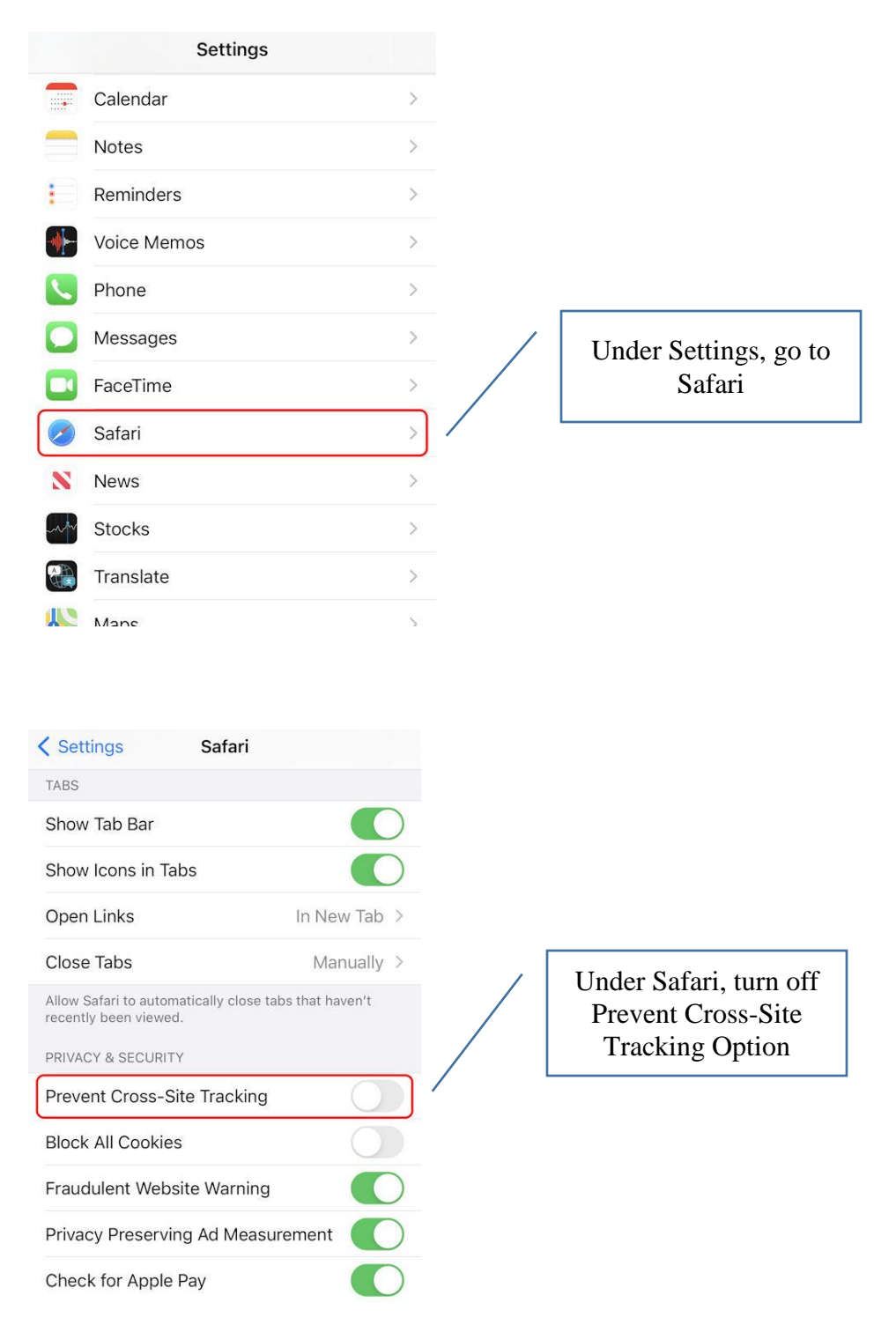